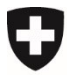

Eidgenössisches Departement des Innern EDI

**Bundesamt für Lebensmittelsicherheit und Veterinärwesen BLV** Informatik und Logistik

## **Zugriff auf awisa beantragen (interne User & PKI-Zugriff)**

- Folgende Seite aufrufen: [https://www.awisa.blv.admin.ch](https://www.awisa.blv.admin.ch/)
- FED-LOGIN wählen:

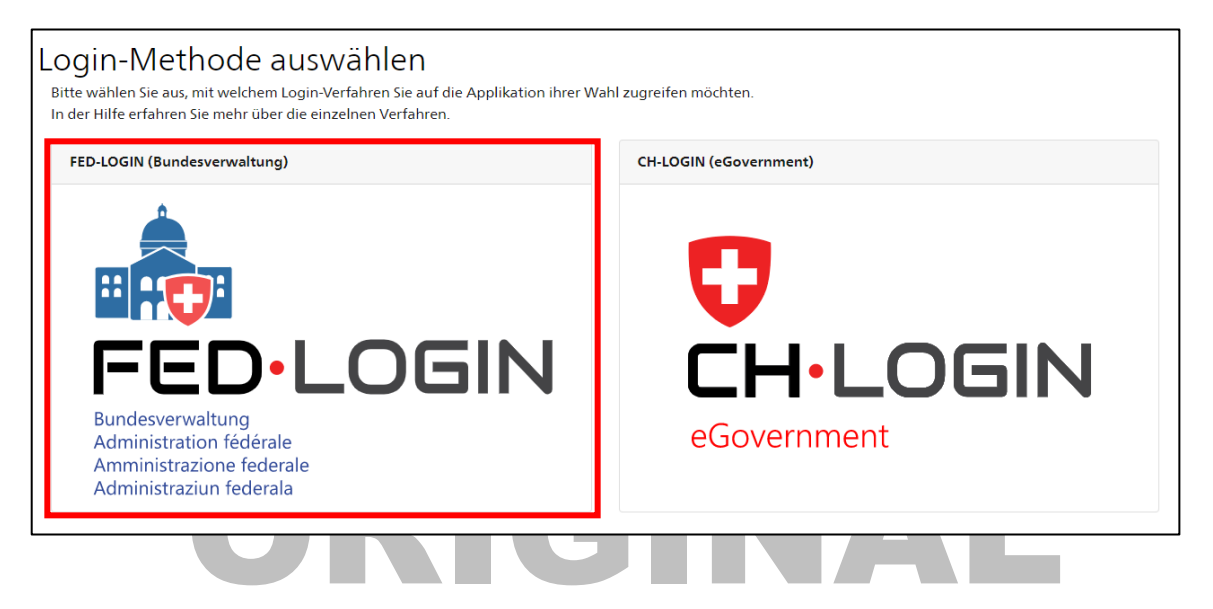

• Den Zugriffsantrag ausfüllen (Kommentar «Zugriff gemäss Bestätigung durch «XXX»):

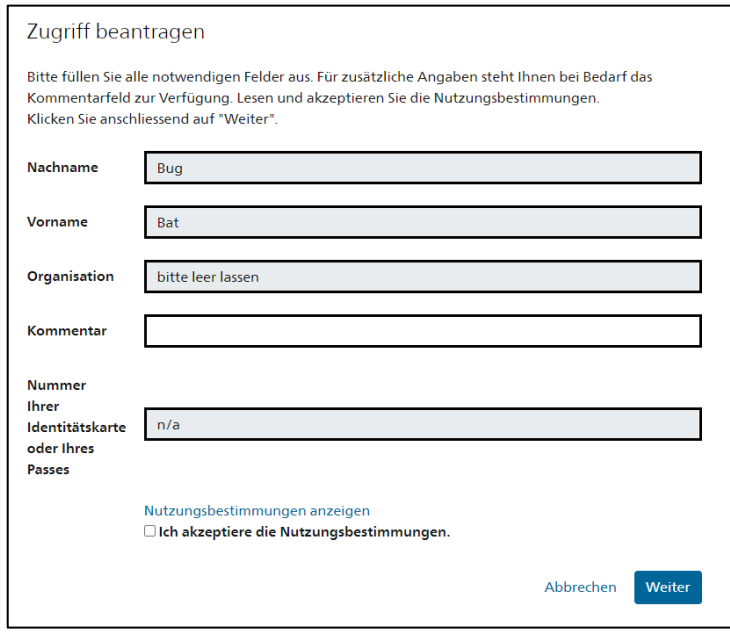

• Der Zugriffsantrag wird weitergeleitet. Die Bearbeitung der Anträge erfolgt manuell, weshalb es einige Zeit dauern kann, bis die Freigabe erteilt wird.

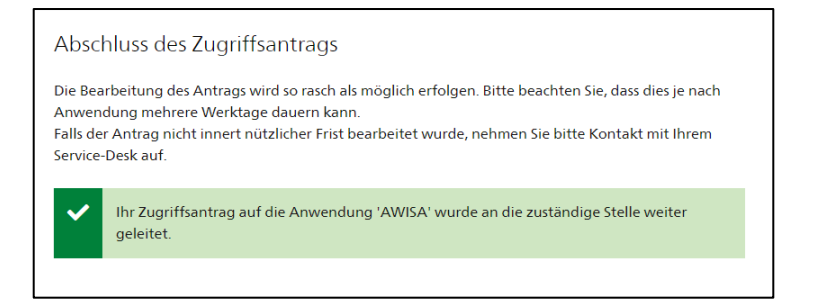

## KEIN ORIGINAL